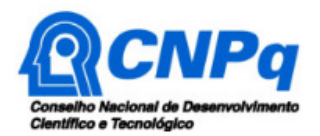

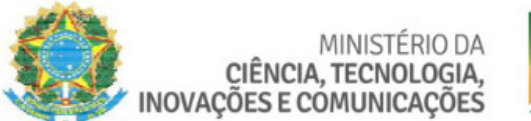

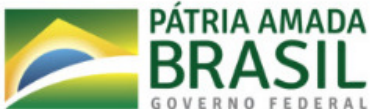

# **Chamada CNPq Nº 19/2019 – Programa Editorial**

O Conselho Nacional de Desenvolvimento Científico e Tecnológico - CNPq torna pública a presente Chamada e convida os interessados a apresentarem propostas nos termos aqui estabelecidos.

### **1 – Objeto**

Apoiar propostas que visem incentivar a editoração e publicação de periódicos científicos brasileiros de alta especialização em todas as áreas de conhecimento de forma a contribuir significativamente para o desenvolvimento científico e tecnológico e inovação do País.

### **2 – Cronograma**

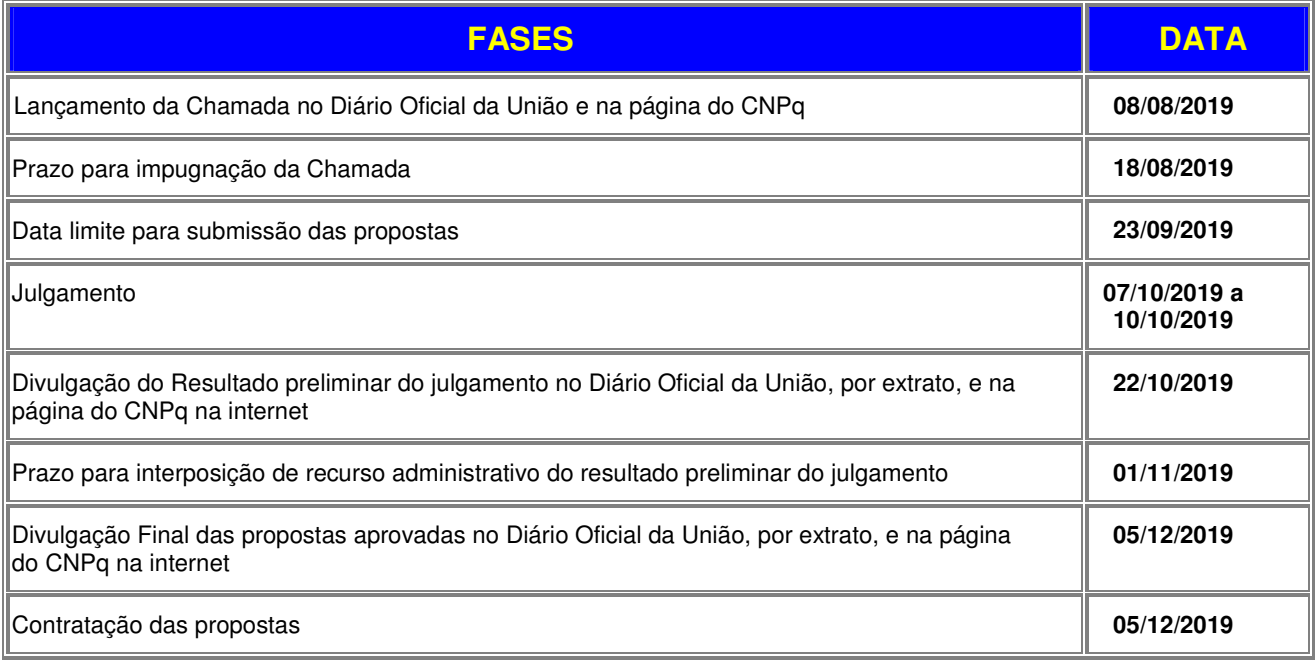

### **3 – Critérios de Elegibilidade**

**3.1** – Os critérios de elegibilidade indicados abaixo são obrigatórios e a ausência de qualquer um deles resultará no indeferimento da proposta.

### **3.2 – Quanto ao Proponente e Equipe:**

**3.2.1** – O proponente, responsável pela apresentação da proposta, deve atender, obrigatoriamente, aos itens abaixo:

**a)** ter seu currículo cadastrado na Plataforma Lattes, atualizado até a data limite para submissão da proposta;

**b)** possuir o título de Doutor;

**c**) ser obrigatoriamente o editor-chefe do periódico e coordenador do projeto;

**d)** ter vínculo formal com a instituição de execução do projeto. Vínculo formal é entendido como toda e qualquer forma de vinculação existente entre o proponente, pessoa física, e a instituição de execução do projeto. Na inexistência de vínculo empregatício ou funcional, o vínculo estará caracterizado por meio de documento oficial que comprove haver concordância entre o proponente e a instituição de execução do projeto para o desenvolvimento da atividade de pesquisa e/ou ensino, documento esse expedido por autoridade competente da instituição. Esse documento deve ficar em poder do proponente, não sendo necessária a remessa ao CNPq;

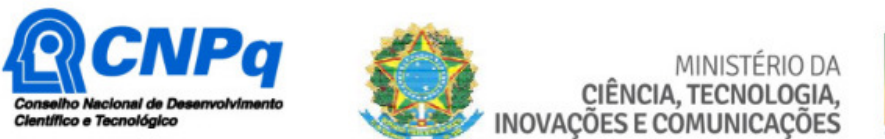

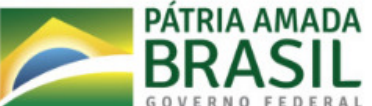

**e)** o mesmo proponente não pode ser coordenador de mais de uma proposta para esta Chamada.

**3.2.2** – No formulário de submissão da proposta, o proponente deverá declarar para os devidos fins de direito que não possui qualquer inadimplência com o CNPq e com a Administração Pública Federal, direta ou indireta, sob pena de indeferimento.

**3.2.2.1** - Caso constatada, a qualquer tempo, a falsidade da declaração, o CNPq adotará as providências cabíveis diante dos indícios de crime de falsidade ideológica.

### **3.3 – Quanto à Instituição de Execução do Projeto:**

**3.3.1** – A instituição de execução do projeto deve estar cadastrada no Diretório de Instituições do CNPq, devendo ser uma Instituição Científica, Tecnológica e de Inovação (ICT).

**3.3.1.1 –** Entende-se por Instituição Científica, Tecnológica e de Inovação (ICT): órgão ou entidade da administração pública direta ou indireta ou pessoa jurídica de direito privado sem fins lucrativos legalmente constituída sob as leis brasileiras, com sede e foro no País, que inclua em sua missão institucional ou em seu objetivo social ou estatutário a pesquisa básica ou aplicada de caráter científico ou tecnológico ou o desenvolvimento de novos produtos, serviços ou processos.

**3.3.2 –** A instituição de execução do projeto é aquela com a qual o proponente deve apresentar vínculo.

### **3.4 – Quanto à Proposta**

**3.4.1** - A proposta submetida deve referir-se a um periódico que atenda às seguintes condições até a data limite da submissão:

**a)** ser mantido e editado por instituição, associação ou sociedade científica brasileira sem fins lucrativos;

**b)** apresentar periodicidade de pelo menos 2 (dois) fascículos por ano;

**c)** ser disponibilizado obrigatoriamente sob o formato eletrônico. Não serão apoiadas revistas apenas em formato impresso;

**d)** ter sido disponibilizado de forma regular nos 2 (dois) anos imediatamente anteriores à data da solicitação (2017/2018);

**e)** estar, obrigatoriamente, indexado em pelos menos 2 (duas) bases de dados entre as nominadas a seguir: SciELO, SCOPUS, Web of Science (Todas as bases), PubMED e RedALyC;

### **4 – Recursos Financeiros**

**4.1** – As propostas aprovadas serão financiadas com recursos no valor global de R\$ 1.000.000,00 (um milhão de reais) oriundos do orçamento do CNPq, a serem liberados de acordo com a disponibilidade orçamentária e financeira do CNPq.

**4.1.1** – Quando o cronograma de desembolso ocorrer em mais de um exercício financeiro, o repasse de cada ano ficará condicionado à disponibilidade orçamentária e financeira do CNPq.

**4.2** – Identificada a conveniência e a oportunidade e havendo disponibilidade de recursos adicionais para esta Chamada, em qualquer fase, o CNPq poderá decidir por suplementar os projetos contratados e/ou contratar novos projetos.

**4.2.1** – No caso descrito no item anterior, a seleção dos projetos seguirá, necessariamente, a ordem de classificação recomendada pelo Comitê Julgador, aprovada pela DEX.

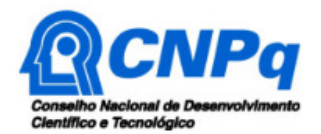

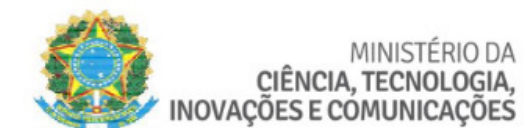

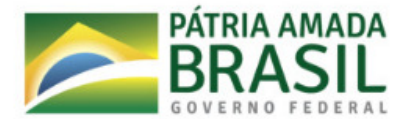

### **5 – Itens Financiáveis**

**5.1** – Os recursos da presente chamada serão destinados ao financiamento de itens de custeio, compreendendo:

### **5.2 – Custeio:**

**a)** material de consumo;

**b)** serviços de terceiros – pagamento integral ou parcial de contratos para pessoa física ou jurídica, de caráter eventual;

**c)** contratação de serviços gráficos de arte final e impressão do periódico por empresas especializadas, tendo o cuidado de anotar sempre o respectivo número do processo em cada nota fiscal recebida em função dos serviços; e

**d)** prestação de serviços para a preparação, geração e manutenção da página hospedeira da publicação eletrônica.

**5.2.1 –** Qualquer pagamento à pessoa física deve ser realizado de acordo com a legislação em vigor, de forma a não estabelecer vínculo empregatício.

**5.2.2 –** A mão-de-obra empregada na execução do projeto não terá vínculo de qualquer natureza com o CNPq e deste não poderá demandar quaisquer pagamentos, permanecendo na exclusiva responsabilidade do Coordenador/Instituição de execução do projeto.

**5.3** – São vedadas despesas com:

**a)** certificados, ornamentação, coquetel, alimentação, shows ou manifestações artísticas de qualquer natureza;

**b)** despesas de rotina, como contas de luz, água e telefone, entendidas como despesas de contrapartida obrigatória da instituição de execução do projeto;

**c)** despesas de correios e reprografia, salvo se relacionadas diretamente com a execução do projeto de pesquisa;

**d)** pagamento de taxas de administração, de gerência, a qualquer título;

**e)** obras civis (ressalvadas as obras com instalações e adaptações necessárias ao adequado funcionamento de equipamentos, as quais deverão ser justificadas no orçamento detalhado da proposta), entendidas como de contrapartida obrigatória da instituição de execução do projeto;

**f)** aquisição de veículos automotores, locação de veículos automotores e despesas com combustíveis de qualquer natureza;

**g)** pagamento de salários ou complementação salarial de pessoal técnico e administrativo ou quaisquer outras vantagens para pessoal de instituições públicas (federal, estadual e municipal);

**h)** pagamento de serviços de terceiros a agente público da ativa por serviços prestados, à conta de quaisquer fontes de recursos;

**i)** pagamento, a qualquer título, a empresas privadas que tenham em seu quadro societário servidor público da ativa, ou empregado de empresa pública ou de sociedade de economia mista, por serviços prestados, inclusive consultoria, assistência técnica ou assemelhados.

**j)** pagamento de passagens e diárias; e

**k)** tradução de textos submetidos para publicação.

**5.3.1** – As demais despesas serão de responsabilidade do proponente e da instituição de execução do projeto, respondendo cada um pelos atos praticados.

**5.4** – Para contratação ou aquisição de bens e serviços deverão ser observadas as normas do CNPq de **PRESTAÇÃO DE CONTAS**.

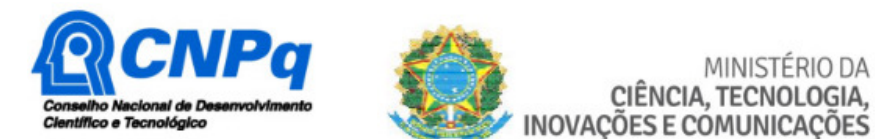

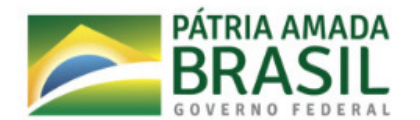

**5.5** – O CNPq não responde pela suplementação de recursos para fazer frente a despesas decorrentes de quaisquer fatores externos ao seu controle, como flutuação cambial.

### **6 – Submissão da Proposta**

**6.1** – As propostas deverão ser encaminhadas ao CNPq exclusivamente via Internet, utilizando-se o Formulário de Propostas online, disponível na Plataforma Carlos Chagas.

**6.2** – O horário limite para submissão das propostas ao CNPq será até às 23h59 (vinte e três horas e cinquenta e nove minutos), horário de Brasília, da data descrita no **CRONOGRAMA.**

**6.2.1** – Recomenda-se o envio das propostas com antecedência, uma vez que o CNPq não se responsabilizará por aquelas não recebidas em decorrência de eventuais problemas técnicos e de congestionamentos.

**6.2.2** – Caso a proposta seja enviada fora do prazo de submissão, ela não será aceita pelo sistema eletrônico, razão pela qual não haverá possibilidade da proposta ser acolhida, analisada e julgada.

**6.3** – Esclarecimentos e informações adicionais acerca desta Chamada podem ser obtidos pelo endereço eletrônico atendimento@cnpq.br ou pelo telefone (61) 3211-4000.

**6.3.1** – O atendimento telefônico encerra-se impreterivelmente às 18h30 (horário de Brasília), em dias úteis.

**6.3.1.1** – Eventual impossibilidade de contato ou ausência de resposta do CNPq não será admitida como justificativa para a inobservância do prazo previsto no cronograma para submissão da proposta.

**6.3.2** – É de responsabilidade do proponente entrar em contato com o CNPq em tempo hábil para obter informações ou esclarecimentos.

**6.4** – Todas as instituições de pesquisa envolvidas com o projeto, sejam nacionais ou internacionais, deverão estar cadastradas previamente no Diretório de Instituições do CNPq.

**6.4.1** - O sistema informatizado do CNPq não receberá propostas cujas instituições de pesquisa não estejam devidamente cadastradas no Diretório de Instituições.

**6.5** – O formulário deverá ser preenchido com as seguintes informações:

- a. Identificação da proposta;
- b. Dados do solicitante (nome e CPF);
- c. Dados de editoração;
	- i. Título do periódico;
	- ii. ISSN;
	- iii. Homepage da publicação;
	- iv. Regularidade da publicação;
	- v. Bases de indexação do periódico;
	- vi. Indicação do Qualis que a revista possui; e
	- vii. Palavras chave em português e em inglês.
- d. Publicação impressa (quando aplicável);
	- i. indicação de fascículos;
	- ii. páginas;
	- iii. dimensão;
	- iv. custo médio por página;

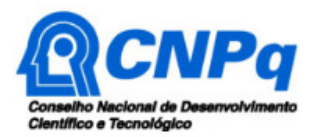

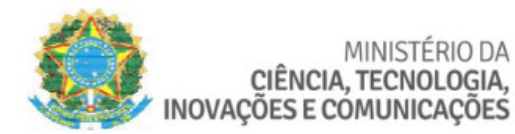

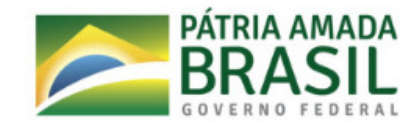

- v. custo médio por fascículo; e
- vi. tiragem média por volume.
- e. Publicação eletrônica
	- i. mecanismo de busca de artigos;
	- ii. disponibilização de indexadores online; e
	- iii. indicação de controle estatístico de acesso ao site/artigos.

MINISTÉRIO DA

- f. Resumo da proposta
	- i. Em português; e
	- ii. Em inglês
- g. Área de conhecimento do periódico
	- i. área predominante; e
	- ii. áreas correlatas;
- h. Instituição;
- i. Anexo (quadro preenchido cujo modelo se encontra no Anexo I desta Chamada);
- j. Recursos solicitados (custeio).

**6.5.1** – Todos os itens do formulário devem ser necessariamente preenchidos, sob pena de indeferimento da proposta.

**6.6 -** A "descrição detalhada" do projeto deverá ser apresentada como arquivo anexado, gerado fora do Formulário de Propostas online, na forma de Quadro, conforme modelo que consta no Anexo I desta Chamada.

**6.6.1** – O arquivo deve ser gerado em formato pdf e anexado ao Formulário de Propostas online, limitando-se a 1Mb (um megabyte).

**6.6.2** – Caso seja necessário utilizar figuras, gráficos, fotos e/ou outros, para esclarecer a argumentação da proposta, estes não devem comprometer a capacidade do arquivo, pois as propostas que excederem o limite de 1Mb não serão recebidas pelo guichê eletrônico do CNPq.

**6.7** – Após o envio, será gerado um recibo eletrônico de protocolo da proposta submetida, o qual servirá como comprovante da transmissão.

**6.8** – Será aceita uma única proposta por proponente.

**6.9 –** Na hipótese de envio de mais de uma proposta pelo mesmo proponente, respeitando-se o prazo limite estipulado para submissão das propostas, será considerada para análise somente a última proposta recebida.

**6.10 –** Constatado o envio de propostas idênticas, apresentadas por diferentes proponentes, ambas serão indeferidas pelo CNPq.

### **7 – Julgamento**

#### **7.1 - Critérios do Julgamento**

**7.1.1** – Os critérios para classificação das propostas quanto ao mérito técnico-científico e sua adequação orçamentária são:

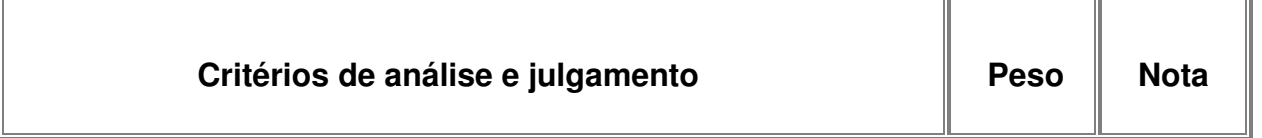

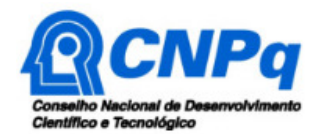

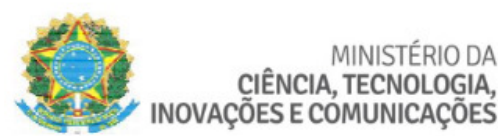

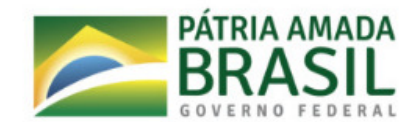

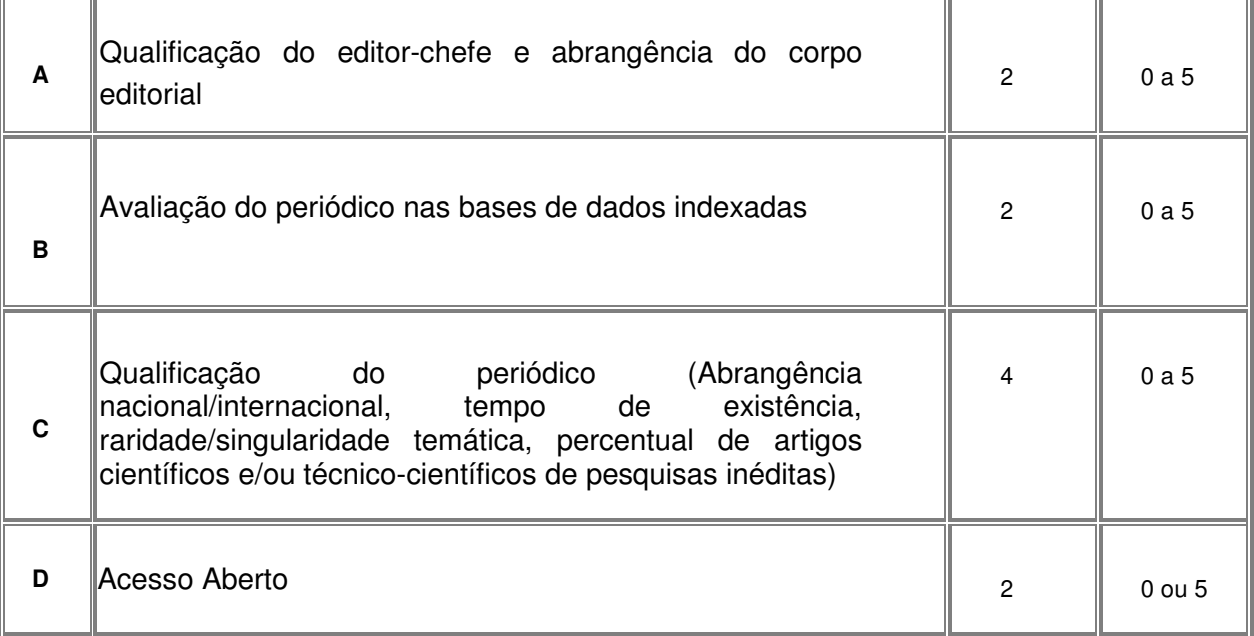

MINISTÉRIO DA

#### **7.1.2** – **Constatado pelo Comitê Editorial que o periódico apresenta cobrança de taxa de submissão, a proposta será não recomendada.**

**7.1.3** – Para estipulação das notas poderão ser utilizadas até duas casas decimais.

**7.1.4** – A pontuação de cada proposta será aferida pela média ponderada das notas atribuídas para cada item.

**7.1.1.4** – O Comitê Julgador considerará, em caso de empate, a maior pontuação obtida no critério de julgamento "C" e, em permanecendo o empate, a maior nota obtida no critério de julgamento "B".

### **7.2 – Etapas do Julgamento**

### **7.2.1** – **Etapa I - – Análise dos Critérios de Elegibilidade pela Área Técnico-Científica do CNPq**

**7.2.1.1** – Esta etapa, a ser realizada pela área técnico-científica do CNPq, consiste na análise das propostas apresentadas quanto ao atendimento às disposições estabelecidas no item 3 desta Chamada.

### **7.2.2 – Etapa II – Classificação pelo Comitê Julgador**

**7.2.2.1** – A composição e as atribuições do Comitê Julgador seguirão as disposições contidas em normas específicas do CNPq que tratam da matéria.

**7.2.2.2** – As propostas serão classificadas pelo Comitê Julgador, seguindo os critérios de julgamento dispostos nesta Chamada.

**7.2.2.3** – A pontuação final de cada projeto será aferida conforme estabelecido no item 7.1.1.

**7.2.2.4** – Todas as propostas avaliadas serão objeto de parecer de mérito consubstanciado, contendo a fundamentação que justifica a pontuação atribuída.

**7.2.2.5** – Após a análise de mérito e relevância de cada proposta, o Comitê deverá recomendar:

**a)** aprovação; ou

**b)** não aprovação.

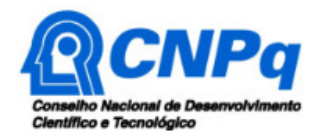

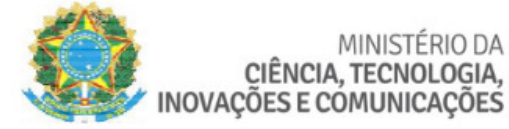

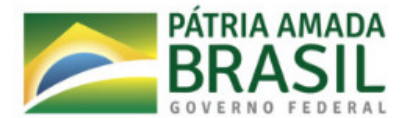

**7.2.2.6 –** O parecer do Comitê Julgador será registrado em Planilha de Julgamento, contendo a relação das propostas recomendadas e não recomendadas, com as respectivas pontuações finais, assim como outras informações e recomendações pertinentes.

**7.2.2.7** – Para cada proposta recomendada, o Comitê Julgador deverá sugerir o valor a ser financiado pelo CNPq.

**7.2.2.8** – Durante a classificação das propostas pelo Comitê Julgador, o Gestor da Chamada e a Área Técnico-científica responsável acompanharão as atividades e poderão recomendar ajustes e correções necessários, com vistas à adequação dos pareceres às disposições desta Chamada.

**7.2.2.9** – A Planilha de Julgamento será assinada pelos membros do Comitê.

### **7.2.3** – **Etapa III – Análise pela Área Técnico-Científica do CNPq**

**7.2.3.1** – Esta etapa consiste na supervisão da classificação pelo Comitê Julgador.

**7.2.3.2** – A Área Técnico-científica deverá analisar os pareceres elaborados pelo Comitê Julgador e a Planilha de Julgamento, apresentando os subsídios, por meio de Nota Técnica, para a etapa de Decisão pelo Presidente do CNPq.

**7.2.3.3** – A Área Técnico-científica, mediante nota técnica, poderá apontar itens orçamentários, informações incorretas ou inverídicas, inconsistências técnicas, equívocos de julgamento, elementos a serem inseridos, modificados ou excluídos, que poderão ou não inviabilizar a aprovação da proposta.

**7.2.3.3.1** – Na hipótese do item acima, a Área Técnico-científica adotará as providências necessárias para saneamento, podendo determinar, inclusive, a elaboração de novo parecer, a complementação do parecer anterior e/ou a retificação da Planilha de Julgamento.

### **7.2.4 – Etapa IV – Decisão Preliminar do Presidente do CNPq**

**7.2.4.1** – O Presidente do CNPq emitirá decisão com fundamento na Nota Técnica elaborada pela área técnico-científica responsável, acompanhada dos documentos que compõem o processo de julgamento.

**7.2.4.1.1** – Na decisão do Presidente do CNPq constarão as propostas indeferidas, as aprovadas e as não aprovadas.

**7.2.4.1.2** - As propostas aprovadas serão acompanhadas da indicação dos recursos de financiamento dentro dos limites orçamentários desta Chamada.

**7.2.4.2** - A decisão será divulgada na página eletrônica do CNPq, disponível na Internet no endereço www.cnpq.br e publicada, por extrato, no Diário Oficial da União conforme CRONOGRAMA.

**7.2.4.3** – Todos os proponentes da presente Chamada terão acesso ao parecer sobre sua proposta, preservada a identificação dos pareceristas.

### **8 – Recurso Administrativo da Decisão Preliminar**

**8.1 –** Da decisão preliminar de julgamento caberá recurso a ser interposto mediante formulário eletrônico específico, disponível na Plataforma Carlos Chagas (http://carloschagas.cnpq.br), no prazo de 10 (dez) dias corridos a partir da publicação do resultado na página do CNPq e da disponibilização dos pareceres na Plataforma Carlos Chagas, conforme RN nº 049/2014, disponível no endereço http://www.cnpq.br/web/guest/view/- /journal\_content/56\_INSTANCE\_0oED/10157/2339316?COMPANY\_ID=10132)

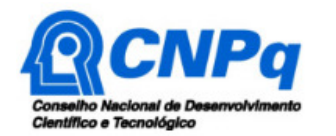

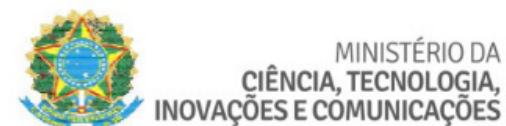

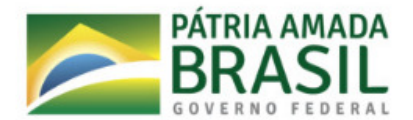

## **9 – Etapa V – Decisão Final do Julgamento pela DEX**

**9.1** – A DEX emitirá decisão final do julgamento com fundamento em Nota Técnica elaborada pela área técnico-científica responsável, subsidiada pelo resultado da análise dos recursos administrativos, acompanhada dos documentos que compõem o processo de julgamento.

**9.2** – O resultado final do julgamento pela DEX será divulgado na página eletrônica do CNPq, disponível na Internet no endereço **www.cnpq.br** e publicado, por extrato, no **Diário Oficial da União, conforme CRONOGRAMA**.

### **10 – Implementação e Execução das Propostas Aprovadas**

**10.1** – As propostas aprovadas serão apoiadas na modalidade de Auxílio Editoração, em nome do proponente, mediante assinatura de **TERMO DE OUTORGA.**

**10.2** – A firmatura do **TERMO DE OUTORGA** ficará subordinada à existência prévia de **Acordo de Cooperação Técnica,** celebrado entre a instituição de execução do projeto e o CNPq, conforme disposto na RN nº 006/2019, disponível no endereço http://cnpq.br/web/guest/view/-/journal\_content/56\_INSTANCE\_0oED/10157/7197320?COMPANY\_ID=10132.

**10.3** – O proponente terá até 90 (noventa) dias para assinar o **TERMO DE OUTORGA** a partir da data da publicação do extrato da decisão final do julgamento desta Chamada no DOU.

**10.3.1** – O prazo estabelecido no item anterior poderá ser prorrogado, a critério da Diretoria de Engenharias, Ciências Exatas, Humanas e Sociais (DEHS), mediante pedido justificado apresentado pelo proponente em até 15 (quinze) dias anteriores ao término do prazo fixado.

**10.3.2** – Expirado o prazo estabelecido no item 10.3 ou a sua prorrogação, sem que o proponente tenha assinado o TERMO DE OUTORGA, decairá o direito à concessão, hipótese que o CNPq poderá apoiar eventuais proponentes cujas propostas, não obstante aprovadas não tenham sido contempladas dado o limite de recursos desta Chamada, observada a ordem de classificação.

**10.3.3** - Excepcionalmente, o prazo estabelecido no item 10.3 poderá ser prorrogado pela Diretoria Executiva do CNPq, mediante pedido justificado apresentado pelo gestor da Chamada em até 15 (quinze) dias anteriores ao término do prazo, hipótese em que a prorrogação do prazo beneficiará todos os proponentes aprovados.

**10.4** – As propostas a serem apoiadas pela presente Chamada deverão ter seu prazo máximo de execução estabelecido em 12 (doze) meses.

**10.4.1** – Excepcionalmente, o prazo de execução dos projetos poderá ser prorrogado, mediante pedido fundamentado do proponente, a critério do CNPq.

**10.4.1.1** – A prorrogação da vigência do projeto deverá observar necessariamente a correspondente prorrogação do instrumento de cooperação.

**10.5 –** O proponente deverá manter, durante a execução do projeto, todas as condições, apresentadas na submissão da proposta, de qualificação, habilitação e idoneidade necessárias ao perfeito cumprimento do seu objeto, preservando atualizados os seus dados cadastrais nos registros competentes.

**10.6** – A existência de registro de inadimplência, por parte do proponente, com o CNPq, com a Receita Federal do Brasil e no SIAFI constituirá fator impeditivo para a contratação do projeto.

**10.6.1** - A inadimplência constatada após a contratação será fator impeditivo para os desembolsos financeiros no decorrer do projeto.

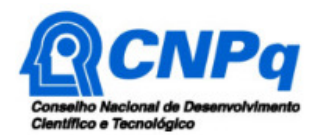

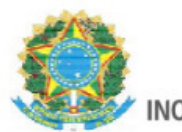

MINISTÉRIO DA CIÊNCIA, TECNOLOGIA, INOVAÇÕES E COMUNICAÇÕES

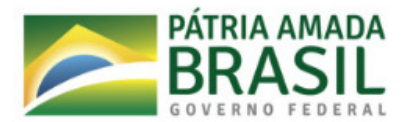

**10.7** – As informações geradas com a implementação das propostas selecionadas e disponibilizadas na base de dados do CNPq serão consideradas de acesso público, observadas as disposições abaixo:

**10.7.1 –** Os projetos submetidos a esta Chamada, bem como quaisquer relatórios técnicos apresentados pelos pesquisadores e/ou bolsistas para o CNPq, que contenham informações sobre os projetos em andamento, terão acesso restrito até o ato decisório referente à aprovação final pelo CNPq. (art 7º, §3º, da Lei nº 12.527/2011 e art. 20 do Decreto nº 7.724/2012).

**10.7.2 –** Os proponentes cujos projetos tenham sido submetidos ao CNPq, bem como aqueles que apresentarem ao CNPq relatórios técnicos que possam gerar, no todo ou em parte, resultado potencialmente objeto de Patente de Invenção, Modelo de Utilidade, Desenho Industrial, Programa de Computador ou qualquer outra forma de registro de Propriedade Intelectual e semelhantes deverão manifestar explicitamente o interesse na restrição de acesso na ocasião da submissão do projeto e/ou do envio do relatório técnico.

**10.7.2.1 –** As obrigações de sigilo e restrição de acesso público previstas na cláusula anterior subsistirão pelo prazo de 5 (cinco) anos a partir da solicitação da restrição.

**10.7.2.2 –** Em que pese a possibilidade de restrição de acesso, esta não reduz, contudo, a responsabilidade que os pesquisadores, suas equipes e instituições têm, como membros da comunidade de pesquisa, de manter, sempre que possível, os resultados da pesquisa, dados e coleções à disposição de outros pesquisadores para fins acadêmicos.

**10.7.3 –** As partes deverão assegurar que cada um de seus empregados, funcionários, agentes públicos e subcontratadas, que tenham acesso às informações de acesso restrito, tenham concordado em cumprir as obrigações de restrição de acesso à informação.

**10.7.4 –** O CNPq disponibilizará, a seu critério, as informações primárias de todos os projetos, tais como: título, resumo, objeto, proponente(s), instituições executoras e recursos aplicados pelo órgão.

**10.8** – A concessão do apoio financeiro poderá ser cancelada pela Diretoria Executiva do CNPq mediante decisão devidamente fundamentada, por ocorrência, durante sua implementação, de fato cuja gravidade justifique o cancelamento, sem prejuízo de outras providências cabíveis.

**10.9** – É de exclusiva responsabilidade de cada proponente adotar todas as providências que envolvam permissões e autorizações especiais, de caráter ético ou legal, necessárias à execução do projeto.

### **11 – Do Monitoramento e da Avaliação**

**11.1** – Durante a execução, o projeto será acompanhado e avaliado, em todas as suas fases, de acordo com o estabelecido no **TERMO DE OUTORGA.**

**11.1.1** – O coordenador deverá informar ao CNPq toda e qualquer alteração relativa à execução do projeto e, nos casos em que necessária, solicitar anuência prévia do CNPq por meio de pedido devidamente justificado, observado o disposto no Decreto nº 9.283/2018 e na RN nº 006/2019, disponível no endereço Rhttp://www.cnpq.br/web/guest/view/- /journal\_content/56\_INSTANCE\_0oED/ 10157/7197320?COMPANY\_ID=10132.

**11.2** – Durante a execução do projeto o CNPq poderá, a qualquer tempo, promover visitas técnicas ou solicitar informações adicionais visando ao monitoramento e à avaliação do projeto.

**11.2.1** – Caso detectado que o projeto não está sendo executado conforme o previsto, o CNPq deverá determinar diligências para o devido cumprimento e, caso não atendidas, promover o cancelamento da concessão.

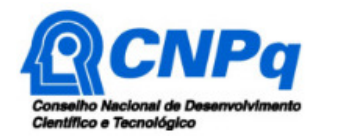

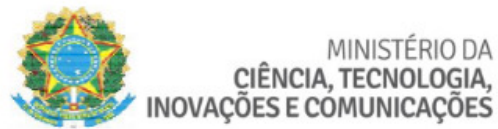

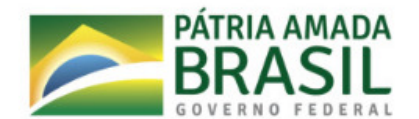

**11.3** – As ações de monitoramento e avaliação terão caráter preventivo e saneador, objetivando a gestão adequada e regular dos projetos.

**11.4** – Durante a fase de execução do projeto, toda e qualquer comunicação com o CNPq deverá ser feita por meio da Central de Atendimento: atendimento@cnpq.br.

**11.5** - É reservado ao CNPq o direito de acompanhar, avaliar a execução do projeto/plano de trabalho e fiscalizar in loco a utilização dos recursos durante a vigência do processo.

### **12 – Avaliação Final/Prestação de Contas**

**12.1 –** O coordenador do projeto deverá encaminhar a prestação de contas por meio do formulário online específico, denominado **Relatório de Execução do Objeto e Prestação de Contas - REO,**  no prazo de até 60 (sessenta) dias após o término da vigência do projeto, em conformidade com o **TERMO DE OUTORGA** e RN nº 008/2018 (disponível em http://www.cnpq.br/web/guest/view/journal\_content/56\_INSTANCE\_0oED/10157/6122070?COMPANY\_ID=10132), sob pena de ressarcimento dos valores despendidos pelo CNPq e demais penalidades previstas na legislação de regência.

**12.1.1 -** Todos os campos do REO deverão ser devidamente preenchidos.

**12.1.2** - A prestação de contas financeira deverá ser apresentada juntamente com todos os comprovantes de despesas, em conformidade com as normas de PRESTAÇÃO DE CONTAS disponíveis no endereço eletrônico http://www.cnpq.br/web/guest/prestacao-de-contas1.

**12.1.3** - Caso o REO não seja aprovado ou apresente indícios de irregularidade, o beneficiário deverá apresentar o **Relatório de Execução Financeira Completo** com o envio dos comprovantes digitalizados das despesas financeiras e demais documentos indicados na RN nº 008/2018.

**12.1.3.1.** Os comprovantes originais deverão ser mantidos pelo Coordenador do projeto pelo prazo de cinco anos contados da data de aprovação da prestação de contas final.

### **13 – Impugnação da Chamada**

**13.1** – Decairá do direito de impugnar os termos desta Chamada o cidadão que não o fizer até o prazo disposto no **CRONOGRAMA**.

**13.1.1** – Caso não tenha impugnado tempestivamente a Chamada, o proponente se vincula a todos os seus termos, decaindo o direito de contestar as suas disposições.

**13.2** – A impugnação deverá ser dirigida à Presidência do CNPq, por correspondência eletrônica, para o endereço: presidencia@cnpq.br, seguindo os trâmites processuais previstos na Lei nº 9.784/1999.

### **14 – Publicações**

**14.1** – As publicações científicas e qualquer outro meio de divulgação ou promoção de eventos ou de projetos de pesquisa apoiados pela presente Chamada deverão citar, obrigatoriamente, o apoio do CNPq e de outras entidades/órgãos financiadores.

**14.1.1 –** Nas publicações científicas o CNPq deverá ser citado exclusivamente como "Conselho Nacional de Desenvolvimento Científico e Tecnológico – CNPq" ou como "National Council for Scientific and Technological Development – CNPq".

**14.2** – As ações publicitárias atinentes a projetos realizados com recursos desta Chamada deverão observar rigorosamente as disposições que regulam a matéria.

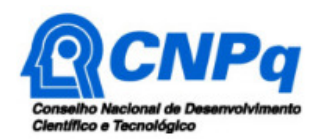

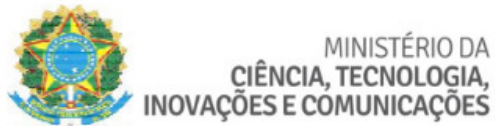

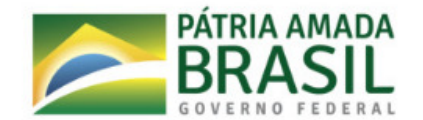

**14.3 –** Recomendamos os beneficiários de projetos e bolsas do CNPq a publicar o seu trabalho segundo os princípios do modelo de acesso aberto e a depositar os seus trabalhos em repositórios eletrônicos de acesso público (A publicação de acesso aberto é propriedade dos seus autores e não necessariamente das revistas e órgãos de publicação e deve preencher duas condições: a) os autores e detentores do copyright garantem o direito do acesso aberto, irrevogável e perpétuo, sem restrições geográficas, a todos os usuários para copiar, usar, distribuir, transmitir, exibir o trabalho em qualquer meio digital para qualquer objetivo responsável desde que seja reconhecida e atribuída a sua autoria; b) uma versão completa do trabalho, assim como todo material suplementar relacionado, em formato eletrônico padrão, deve ser depositada imediatamente após a publicação inicial em pelo menos um repositório eletrônico. Tal repositório deve ser garantido por uma instituição acadêmica, uma sociedade científica ou similar, uma agência governamental ou outra organização reconhecida e garantir o acesso aberto, distribuição irrestrita, interoperabilidade e arquivamento de longa duração).

**14.4** – Caso os resultados do projeto ou o relatório venham a ter valor comercial ou possam levar ao desenvolvimento de um produto ou método envolvendo o estabelecimento de uma propriedade intelectual, a troca de informações e a reserva dos direitos, em cada caso, dar-se-ão de acordo com o estabelecido na legislação vigente: Lei de Propriedade Industrial (Lei nº 9.279/1996 ), RN nº 34/2014, Marco Legal de CT&I (EC 85/2015, Lei nº 10.973/2004, Lei nº 13.243/2016 e Decreto nº 9.283/2018) e demais normativos do CNPq que regulam a matéria.

### **15 – Disposições Gerais**

**15.1** – A presente Chamada regula-se pelos preceitos de direito público inseridos no Marco Legal de CT&I (EC 85/2015, Lei nº10.973/04, Lei nº 13.243/2016 e Decreto nº 9.283/2018) e, em especial, pelas normas internas do CNPq.

**15.2** - A Coordenação responsável pelo acompanhamento da presente Chamada é a Coordenação do Programa de Pesquisa em Engenharias – COENG/CGECT.

**15.3 –** A qualquer tempo, a presente Chamada poderá ser revogada ou anulada, no todo ou em parte, por meio de decisão devidamente fundamentada da Diretoria Executiva do CNPq, sem que isso implique direito à indenização ou reclamação de qualquer natureza.

**15.4 –** A Diretoria Executiva do CNPq reserva-se o direito de resolver os casos omissos e as situações não previstas na presente Chamada.

Brasília, 08 de agosto de 2019.

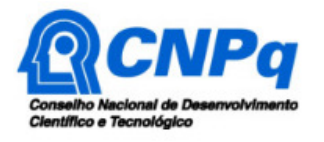

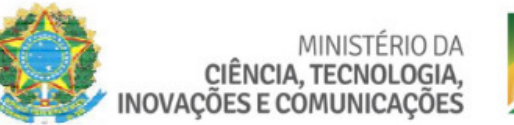

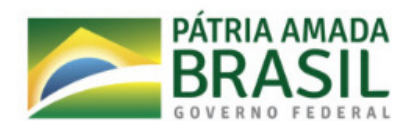

**ANEXO I** 

Quadro com detalhamento da Proposta

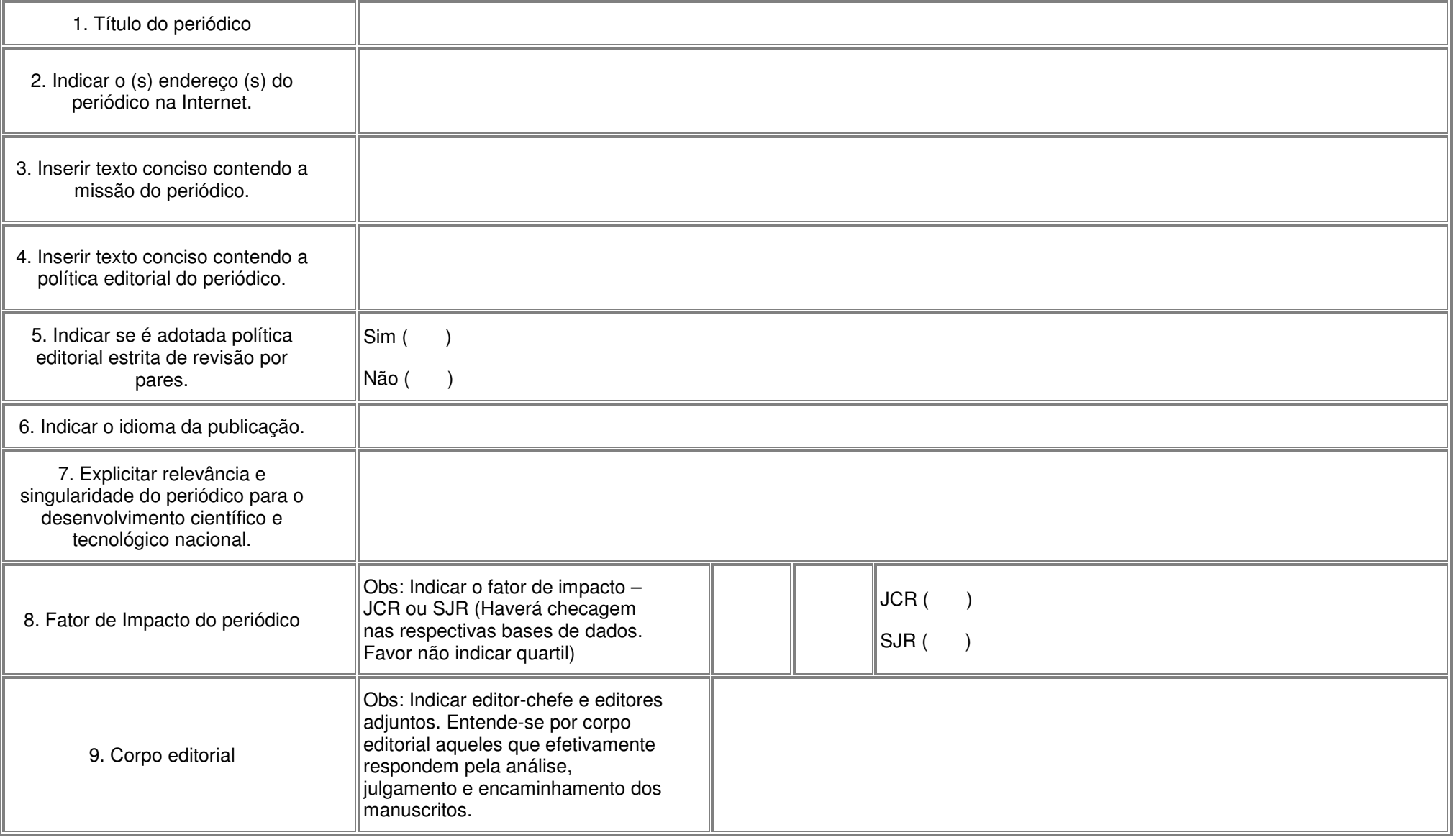

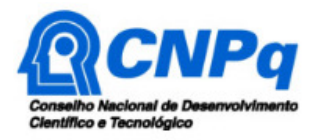

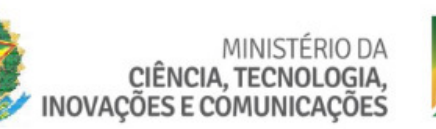

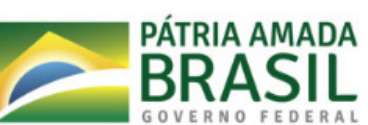

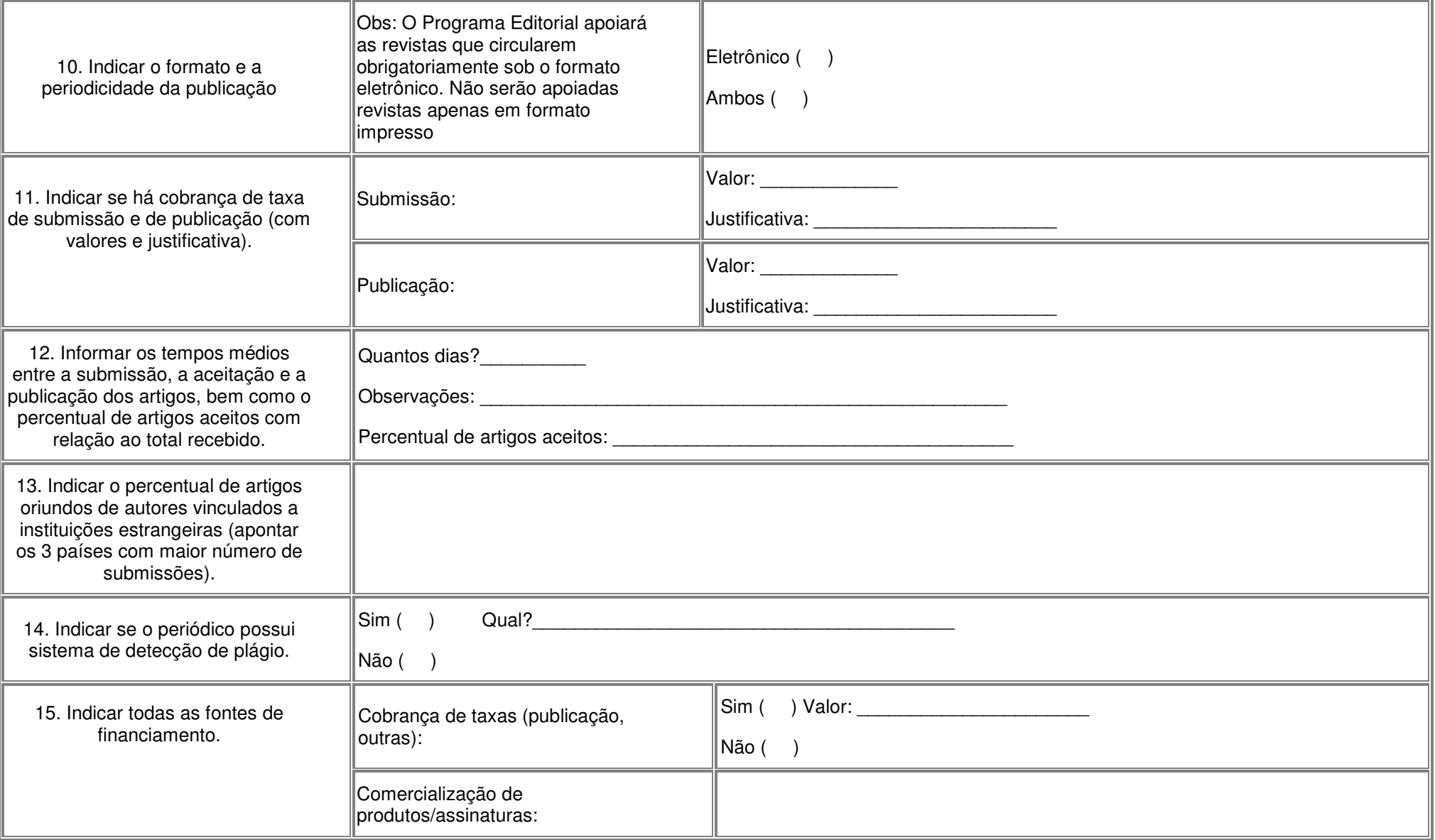

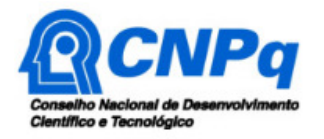

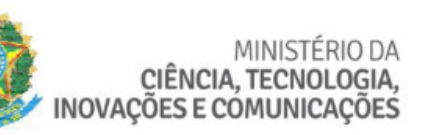

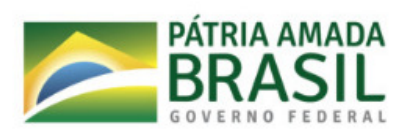

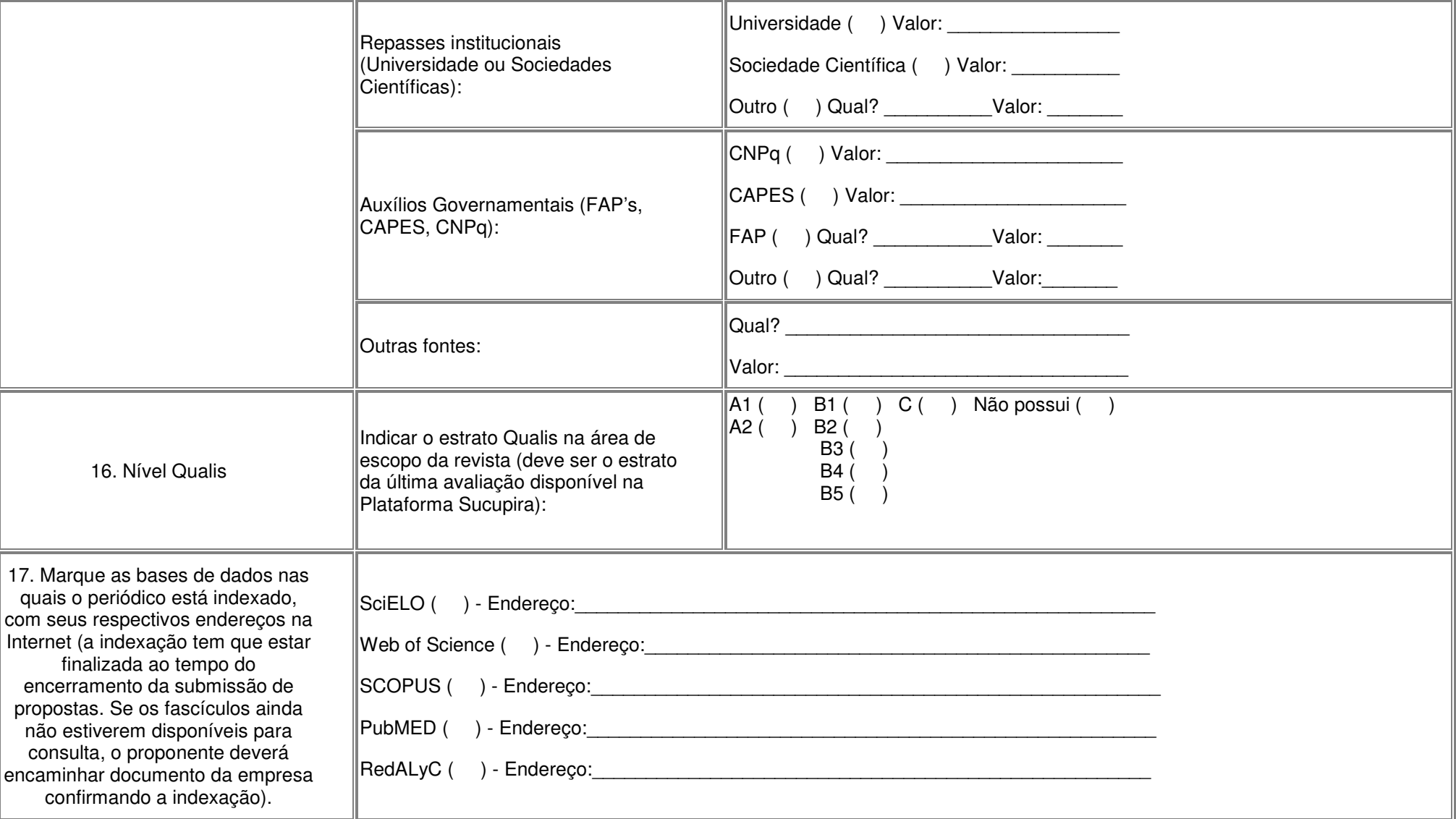

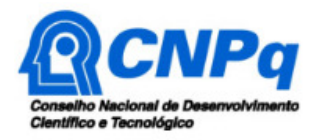

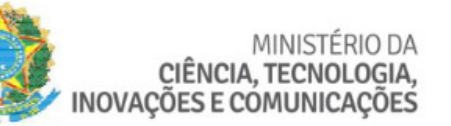

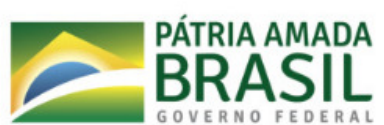

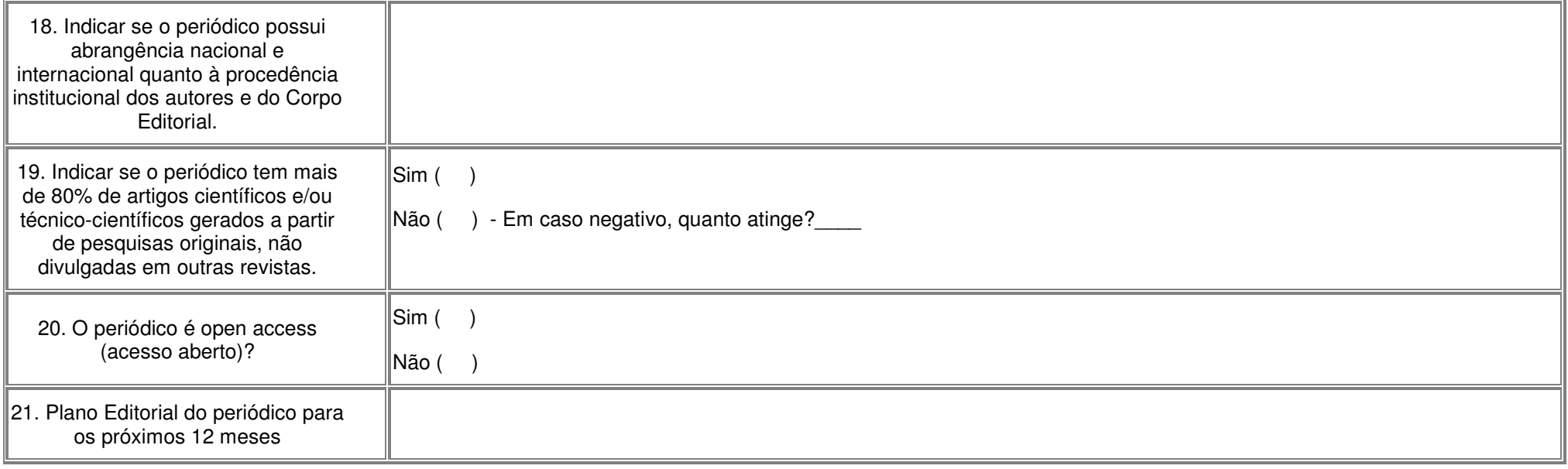